## Introduction to MS Dynamics

(Customer Relationship Management)

Ing.J.Skorkovský,CSc.

MASARYK UNIVERSITY BRNO, Czech Republic
Faculty of economics and business administration
Department of corporate economy

# CRM – Customer Relationship Management

#### PROs

- It enables us to keep track of all prospective customer (suspects and prospects)
- Improve sales and marketing service
- The company can promote the work it has done for its customers to approach prospects

#### CONs

- CRM software may not integrate well with other email and accounting systems
- Another disadvantage to a newly implemented CRM software is the learning curve.

# CRM – Customer Relationship Management

- Relationship management is a customer-oriented feature with service response based on customer input, one-to-one solutions to customers' requirements, direct online communications with customer and customer service centers that help customers solve their issues.
- Salesforce automation
  - Sales promotion analysis
    - Advertising
    - · Personal selling
    - Direct marketing
    - Public relations
  - Automate tracking of a client's account history
  - Use of technology (ERP->MS Dynamics NAV)
- Opportunity Management (see an extra picture related to so-called Business Rainbow)

## Market leaders (home study)

| Vendor \$              | 2013<br>Revenue | 2013<br>Share \$<br>(%) | 2012<br>Revenue | 2012<br>Share \$<br>(%) |
|------------------------|-----------------|-------------------------|-----------------|-------------------------|
| Salesforce.com<br>CRM  | 3,292           | 16.1                    | 2,525.6         | 14.0                    |
| SAP AG                 | 2,622           | 12.8                    | 2,327.1         | 12.9                    |
| Oracle                 | 2,097           | 10.2                    | 2,015.2         | 11.1                    |
| Microsoft Dynamics CRM | 1,392           | 6.8                     | 1,135.3         | 6.3                     |
| Others                 | 11,076          | 54.1                    | 10,086.8        | 55.7                    |
| Total                  | 20,476          | 100                     | 18,090          | 100                     |

figures in millions of US dollars

Source:

^ "Gartner Says Worldwide Customer Relationship Management Market Grew 23 Percent in 2007" ☑ (Press release). Gartner, Inc. 12 September 2008. Retrieved 2008-08-15.

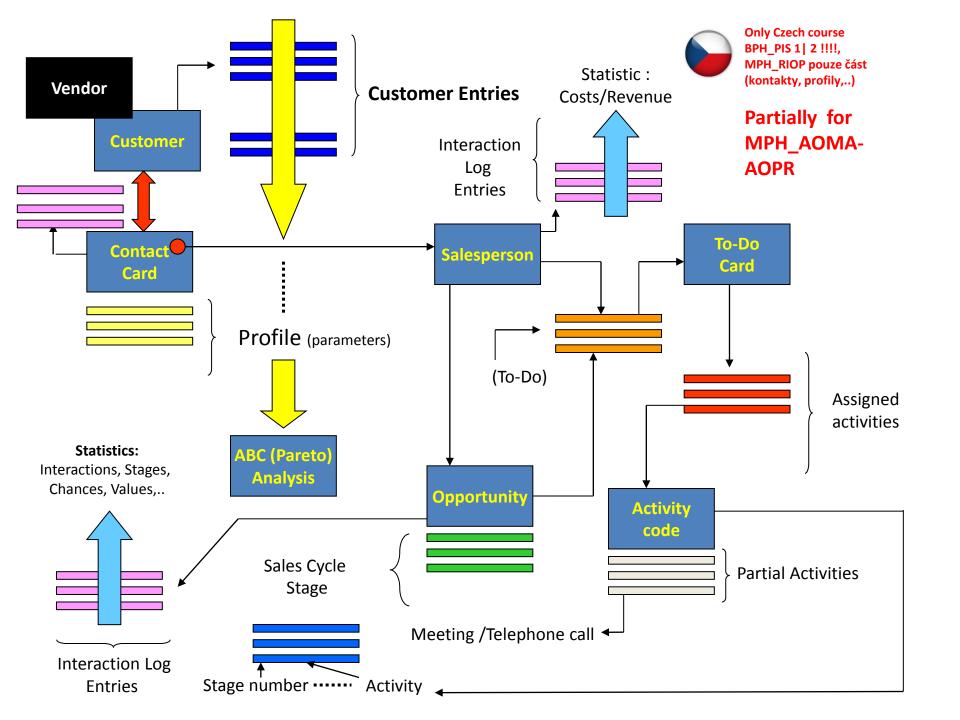

# Objects necessary valid for MPH-AOMA-AOPR (see preceding slide)

- Contact card- company ->Vendor (Customer)
- Contact card- person ->Vendor (Customer)
- Contact Character— profiles, technologies,...
- Interactions
- Business Opportunities (estimated close date and value, probability,..)
- Sales Cycles
- Customer Card creation from Contact card
- Quotes
- Interaction entries

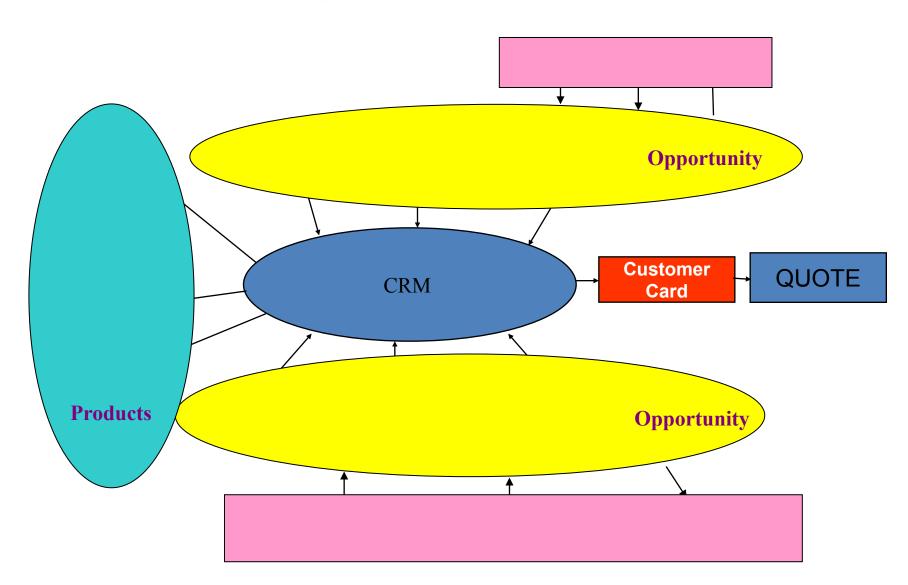

## Contact cards

- Contact card- company
- Contact card- person
- Contact Character— profiles, technologies,...
- Interactions
- Business Opportunities (estimated close date and value, probability,..)
- Sales Cycles
- Customer Card creation from Contact card
- Quotes

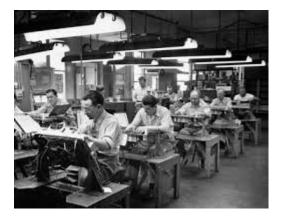

#### Contact card — company - (Header of the contact card)

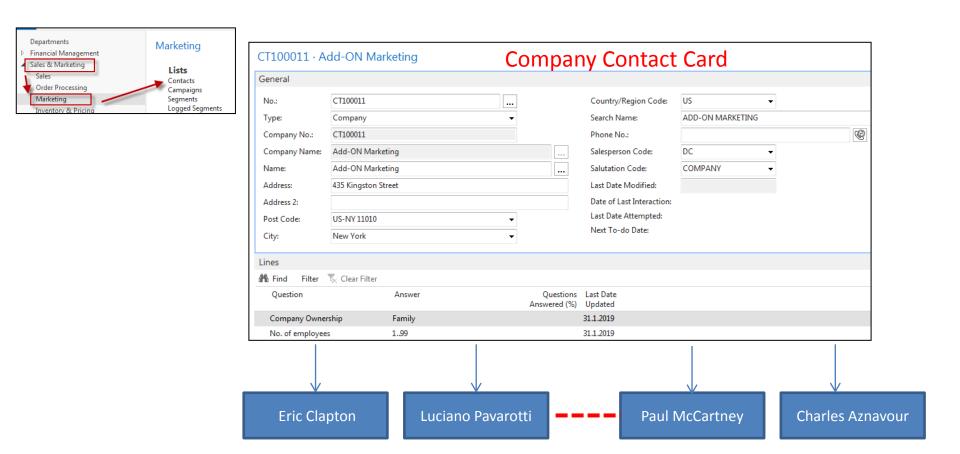

Contact persons type card

### **Contact Card-company**

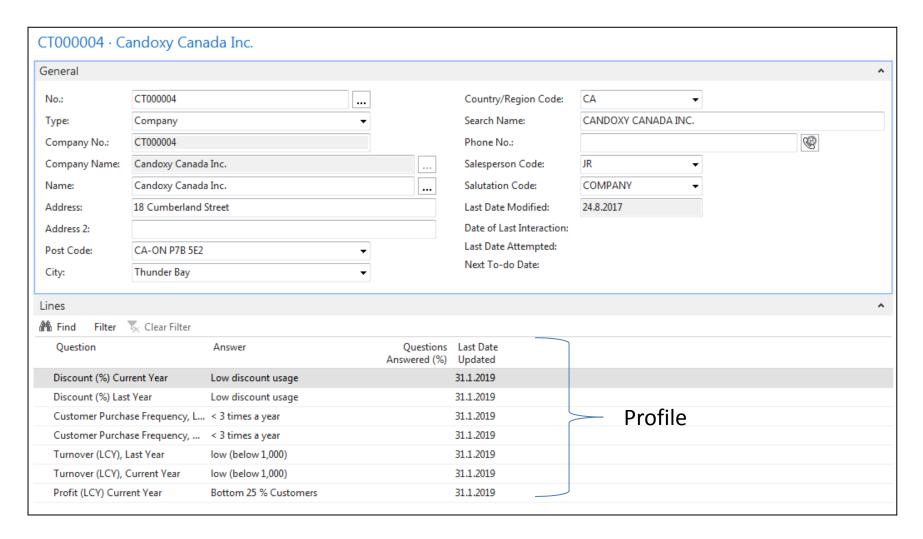

#### Contact Card- Person

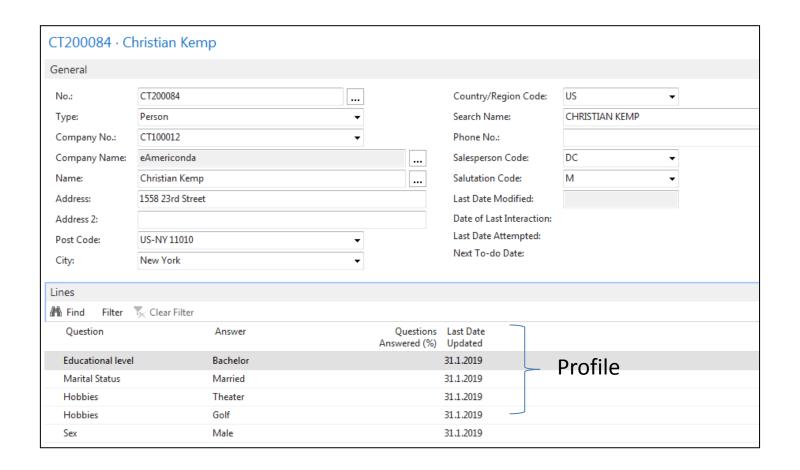

#### Contact Card- Company-new person - (created from Company card)

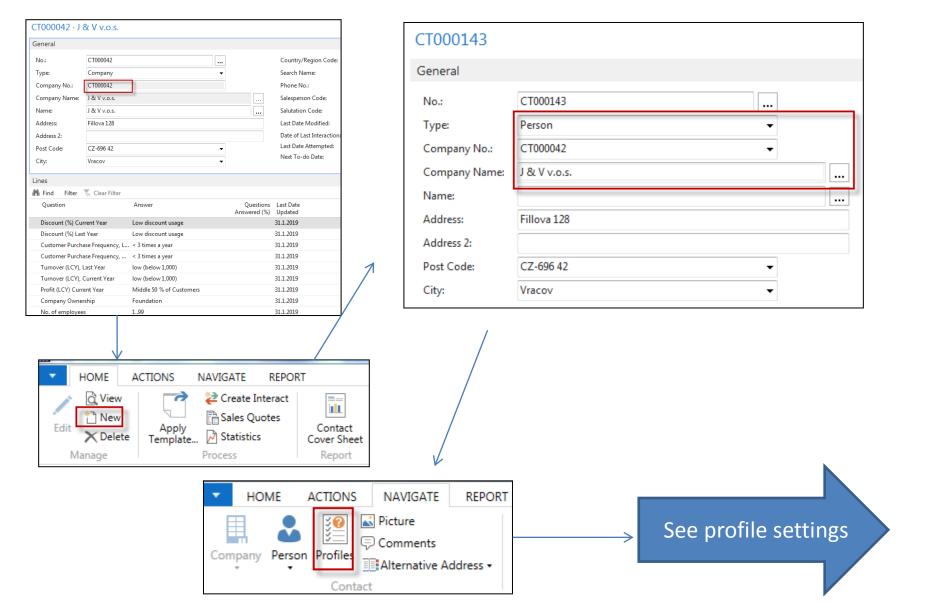

#### Contact Card- Company-new person - (creation from Company card)

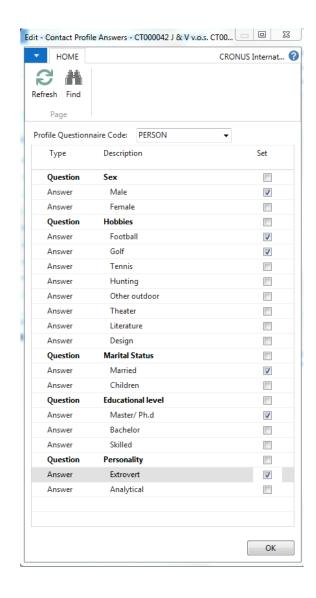

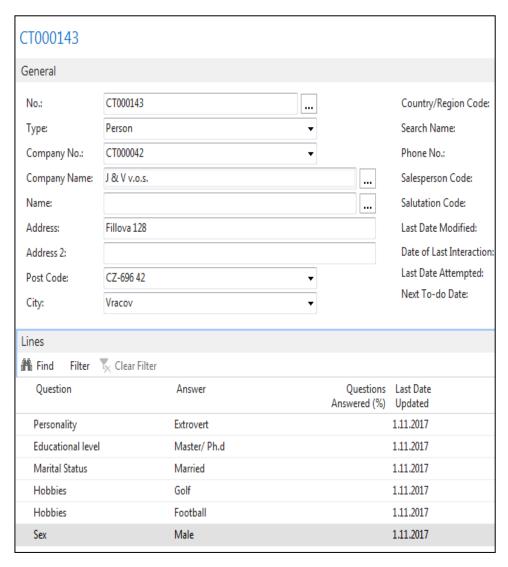

#### New interaction- use of wizard

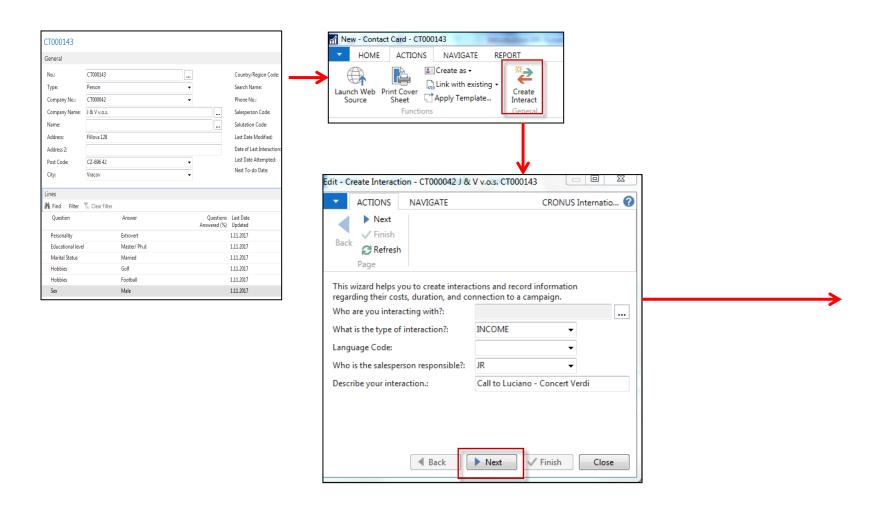

#### New interaction- use of wizard

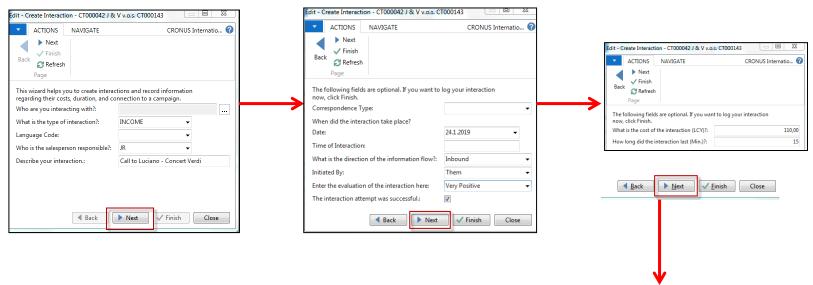

Click finish (do not take any optional information into consideration) and Ctrl-F7

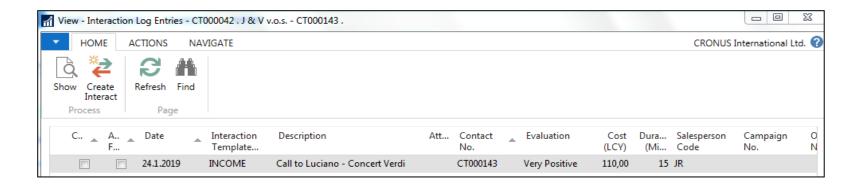

### Another CRM area: Opportunity

#### From searching window

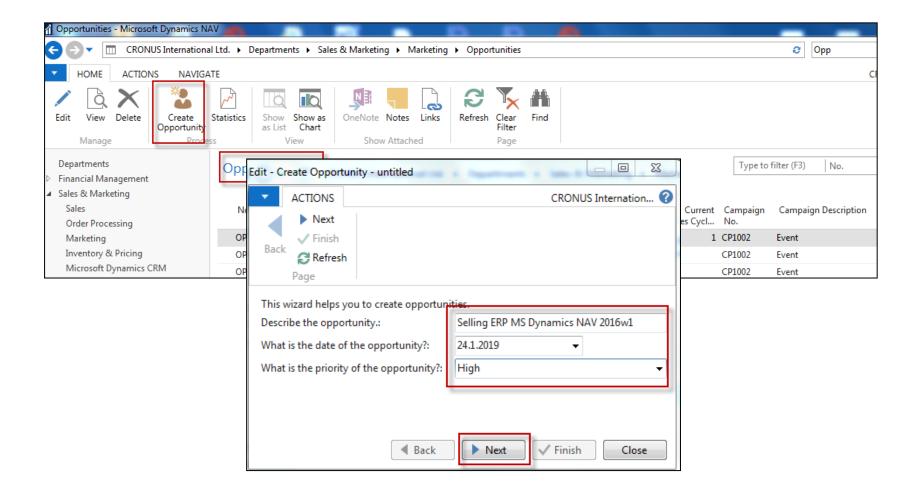

### Another CRM area: Opportunity

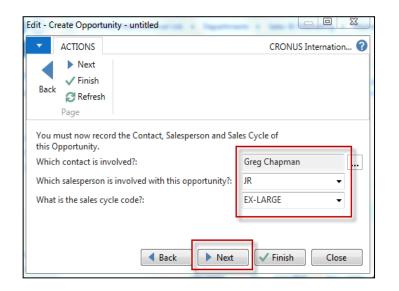

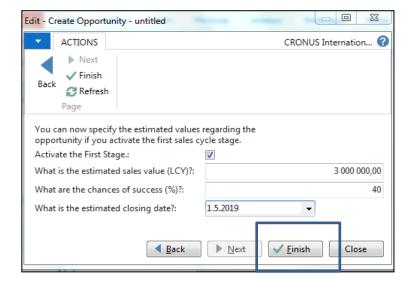

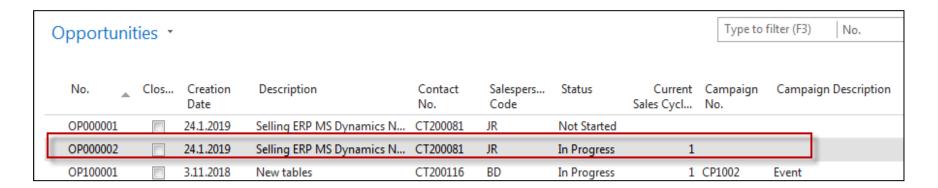

## Another CRM area: Opportunity

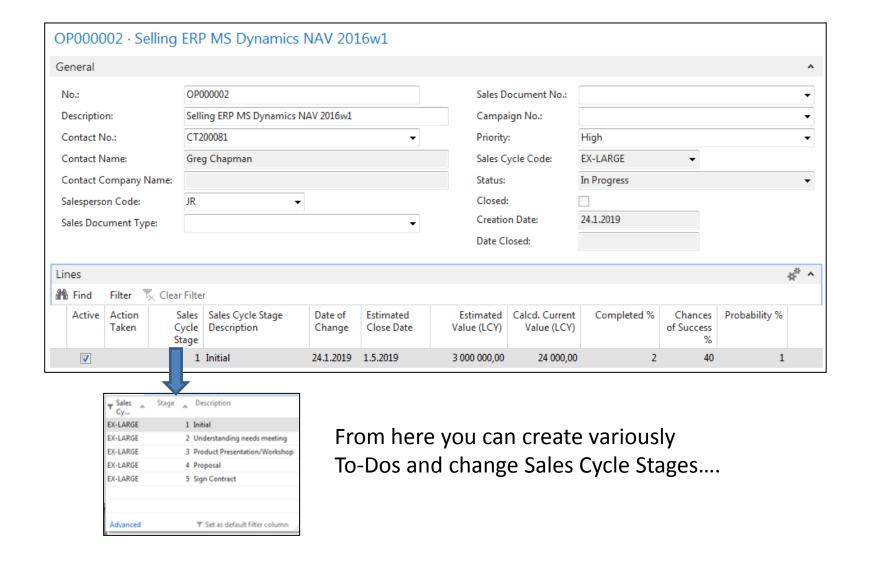

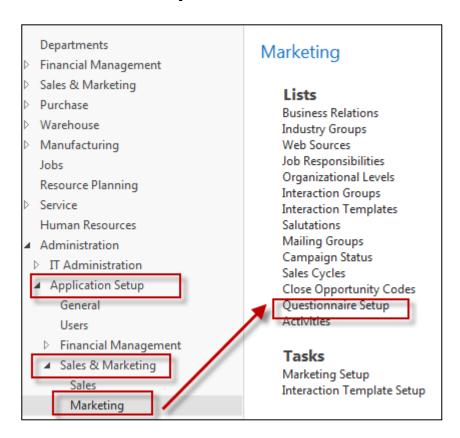

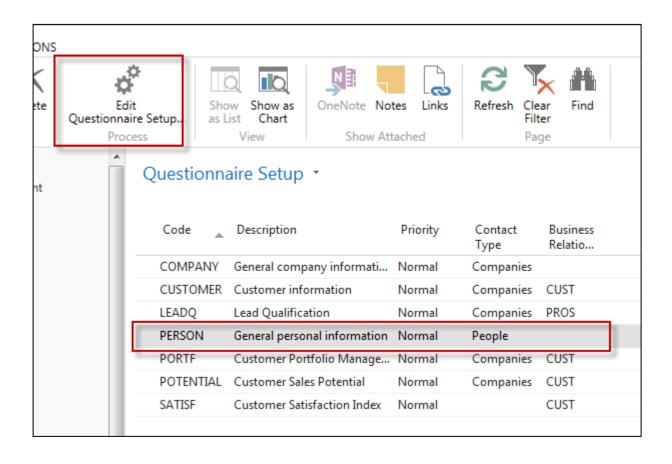

| Type     | Description       | Multiple Answers | Priority | Auto<br>Con | From<br>Value | To<br>Value | No. of<br>Contacts |
|----------|-------------------|------------------|----------|-------------|---------------|-------------|--------------------|
| Question | ▼ Sex             |                  |          |             |               |             |                    |
| Answer   | Male              |                  | Low      |             |               |             | 152                |
| Answer   | Female            |                  | Low      |             |               |             | 96                 |
| Question | Hobbies           | <b>▽</b>         |          |             |               |             |                    |
| Answer   | Football          |                  | Low      |             |               |             | 51                 |
| Answer   | Golf              |                  | Low      |             |               |             | 87                 |
| Answer   | Tennis            |                  | Low      |             |               |             | 81                 |
| Answer   | Hunting           |                  | Low      |             |               |             | 66                 |
| Answer   | Other outdoor     |                  | Low      |             |               |             | 67                 |
| Answer   | Theater           |                  | Low      |             |               |             | 48                 |
| Answer   | Literature        |                  | Low      |             |               |             | 29                 |
| Answer   | Design            |                  | Low      |             |               |             | 32                 |
| Question | Marital Status    | V                |          |             |               |             |                    |
| Answer   | Married           |                  | Low      |             |               |             | 116                |
| Answer   | Children          |                  | Low      |             |               |             | 102                |
| Question | Educational level |                  |          |             |               |             |                    |
| Answer   | Master/ Ph.d      |                  | Normal   |             |               |             | 10                 |
| Answer   | Bachelor          |                  | Normal   |             |               |             | 58                 |
| Answer   | Skilled           |                  | Normal   |             |               |             | 123                |

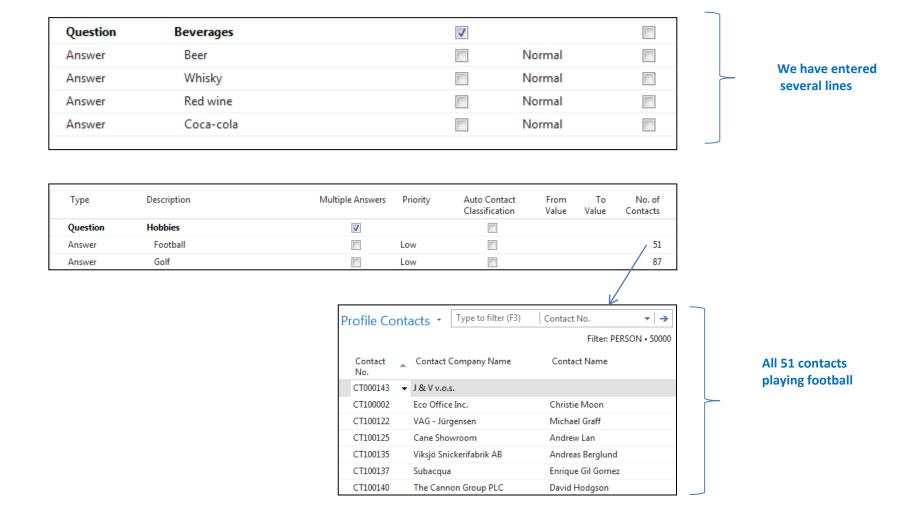

Profile of one chosen contact card (type person)

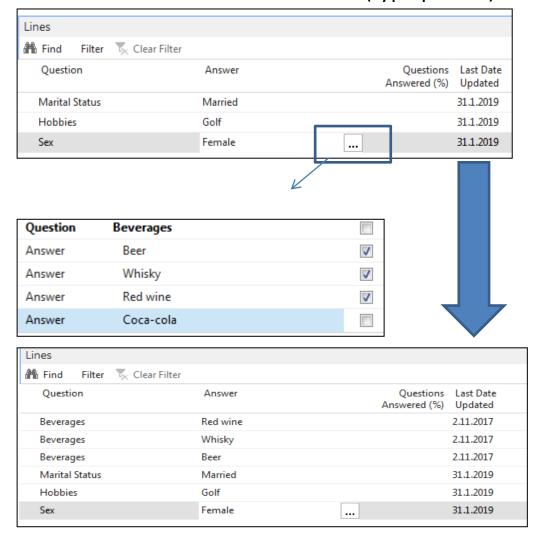

### Pareto analysis-see extra example material

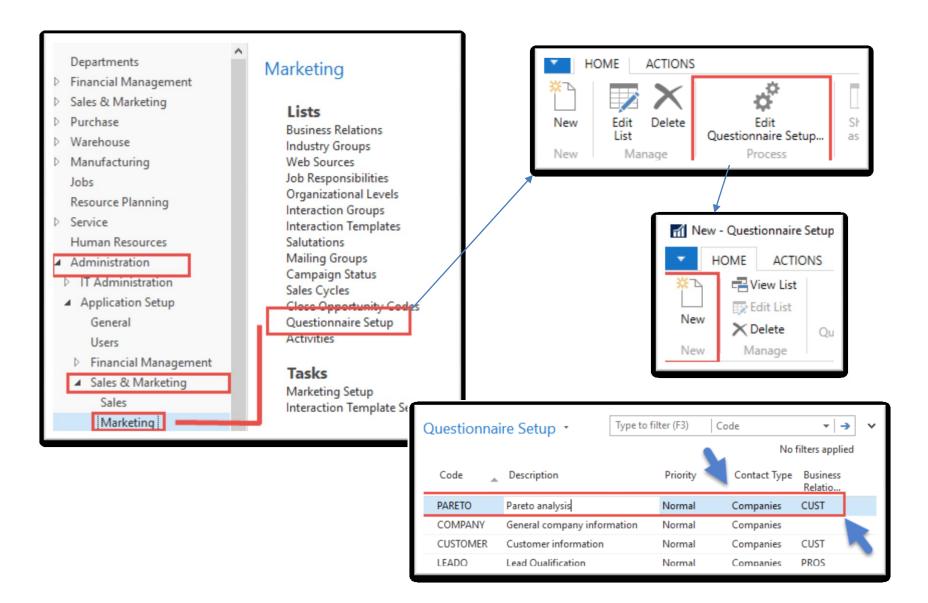

#### Pareto analysis –specification of questionnaire

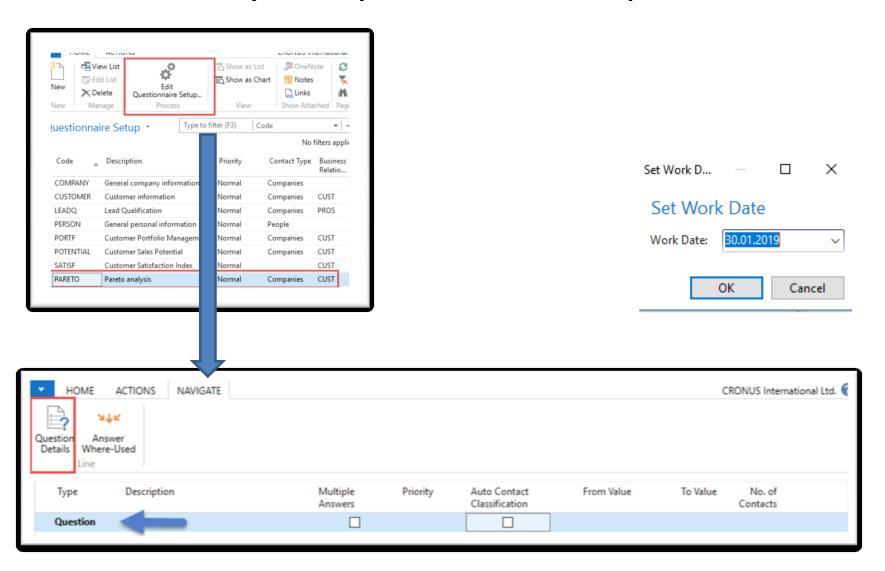

### Pareto analysis-specification of question (details)

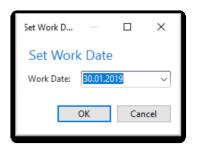

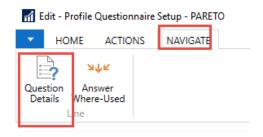

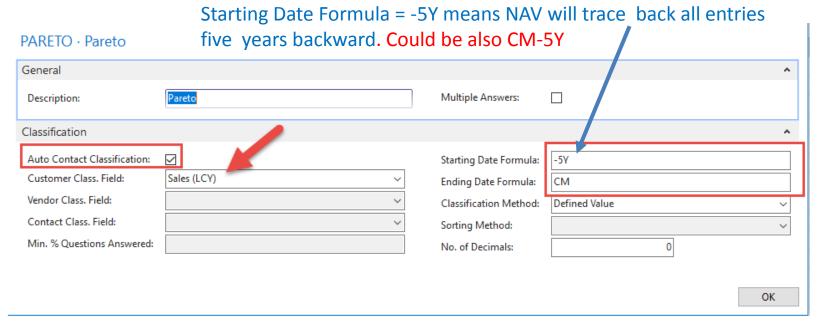

#### Pareto analysis

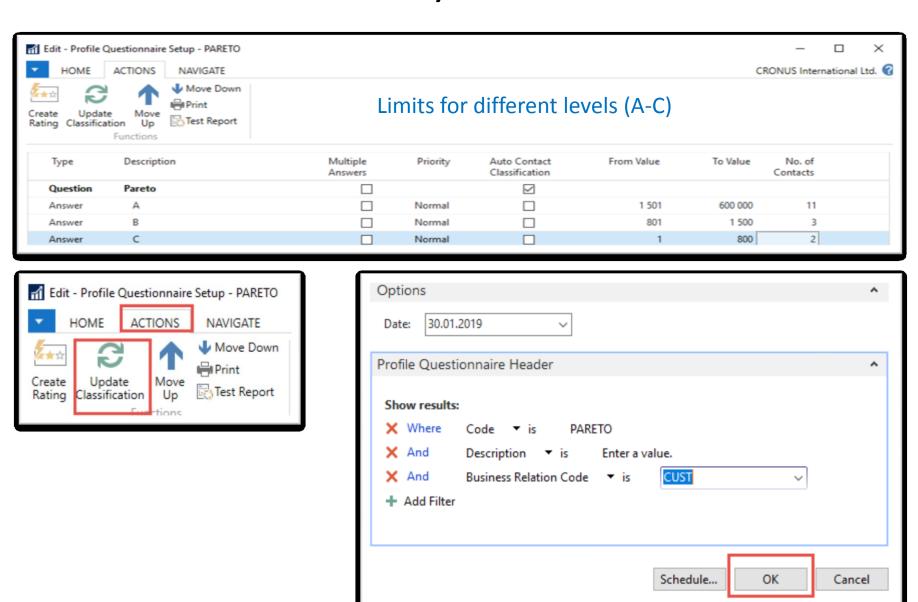

#### Pareto analysis –results of updated questionnaire

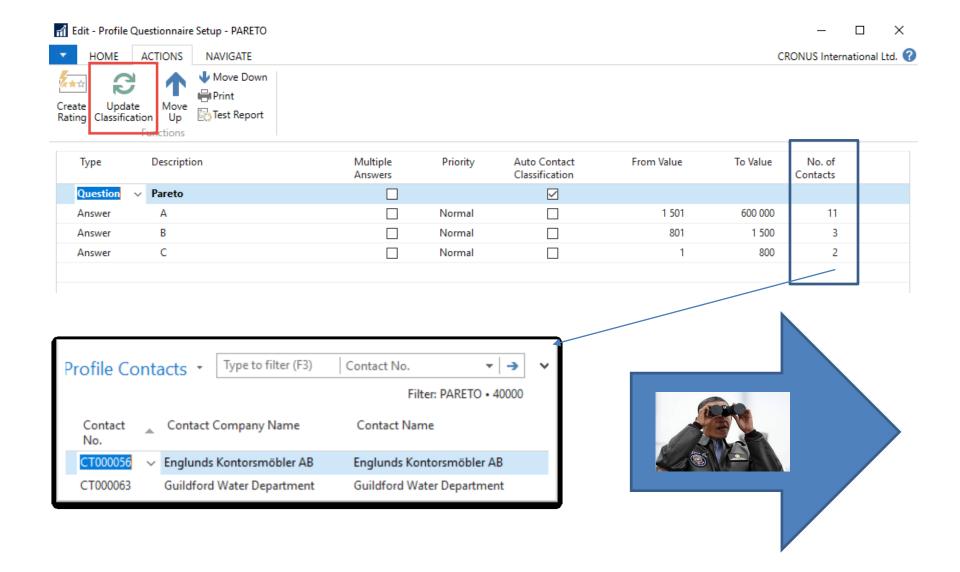

#### One of Contact Cards marked by code C

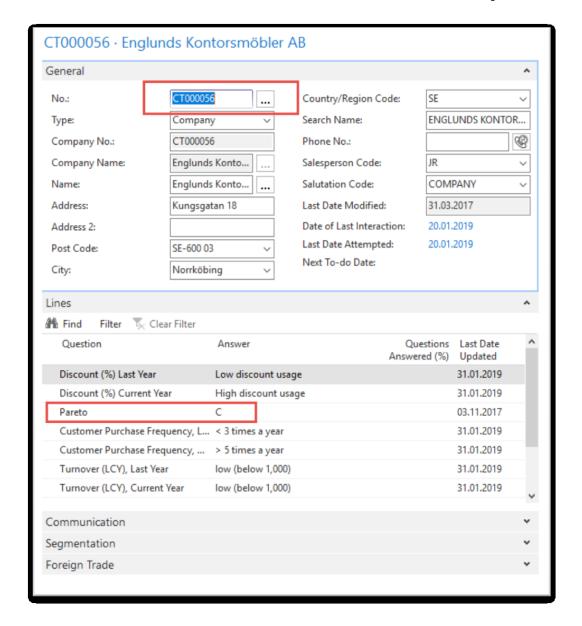

#### Segments-see extra example (hands on in lab)

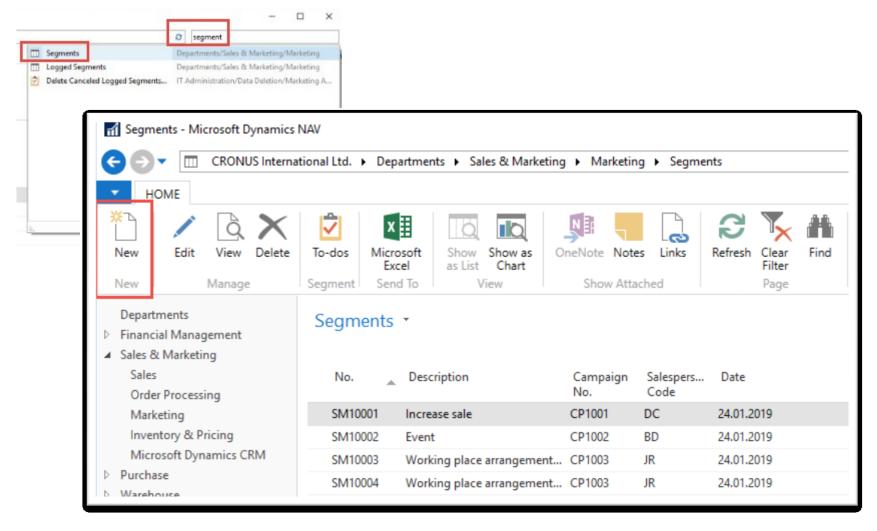

#### Segments

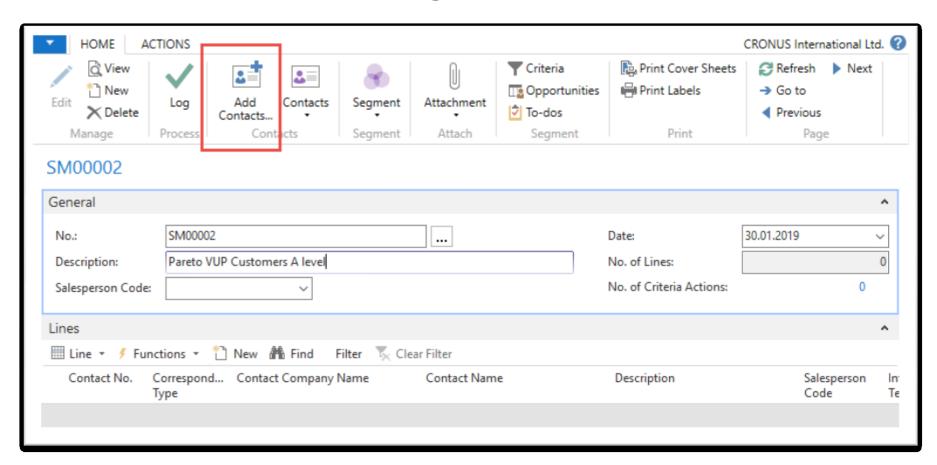

#### Segments (entering values..)

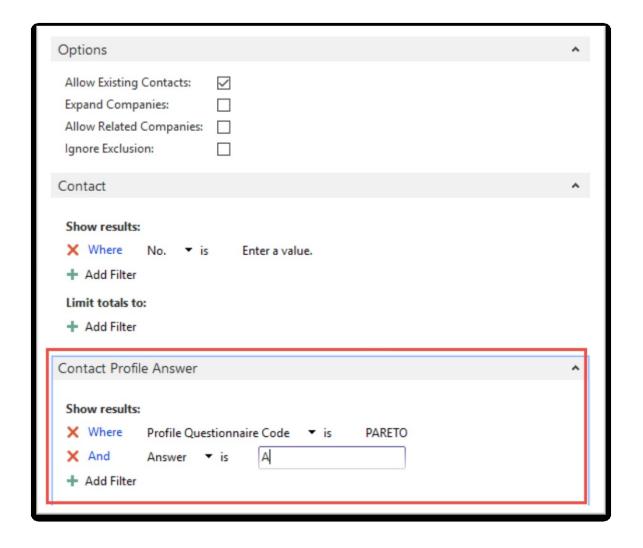

#### Segments

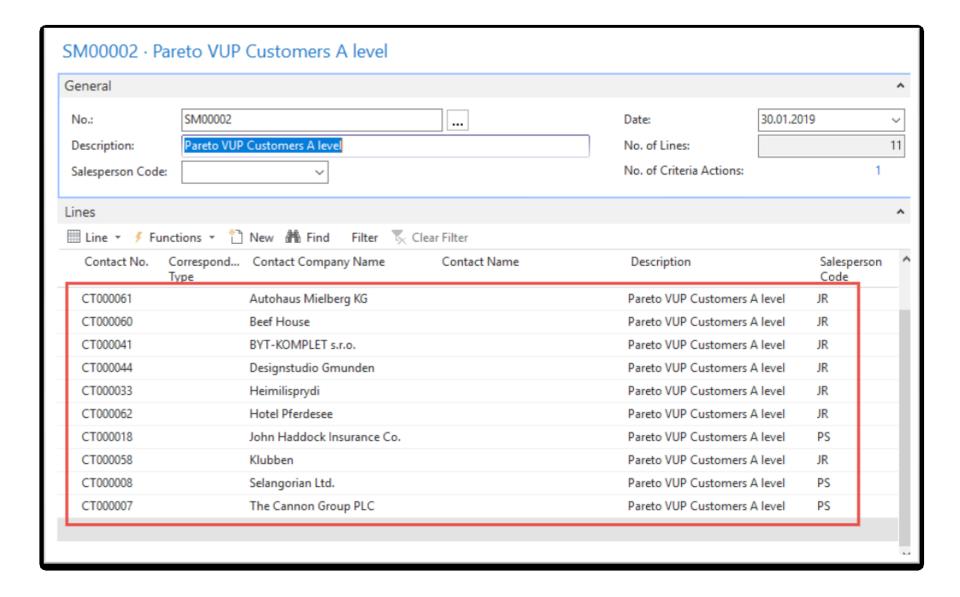

## End of the section – used in extra picture

(Customer Relationship Management)

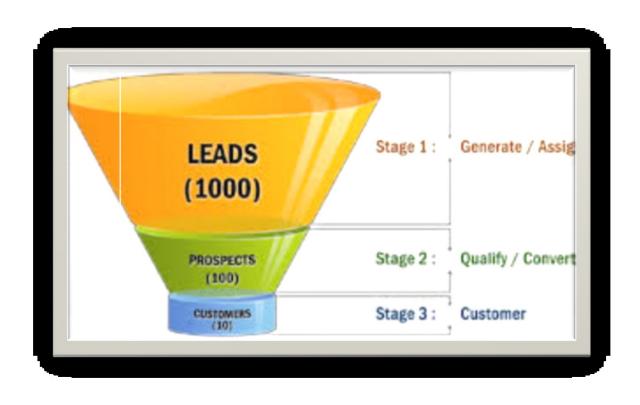